# **Background Images For Photoshop Editing Free Download 2022 |BEST|**

Installing Adobe Photoshop and then cracking it is easy and simple. The first step is to download and install the Adobe Photoshop software on your computer. Then, you need to locate the installation.exe file and run it. Once the installation is complete, you need to locate the patch file and copy it to your computer. The patch file is usually available online, and it is used to unlock the full version of the software. Once the patch file is copied, you need to run it and then follow the instructions on the screen. Once the patching process is complete, you will have a fully functional version of Adobe Photoshop on your computer. To make sure that the software is running properly, you should check the version number to ensure that the crack was successful. And that's it - you have now successfully installed and cracked Adobe Photoshop!

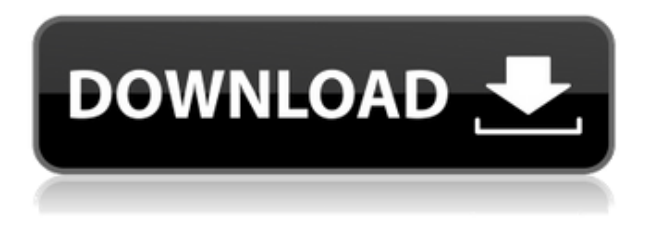

I've been reaching out to companies to review the iPad Pro and the concept of a "real" computer more that I would have without Apple's help. I believe their ability to allow photos to take on a new and exciting form is what makes them so valuable. While Sketch is available on Macs and iPhones, most of the content is meant to be viewed on the iPad Pro and I found myself reaching for the Apple Pencil more than once. I had a hard time getting comfortable with the tool that interacts with the screen after using a mouse or keyboard for such a long time, but I found that the feeling disappeared quickly.

Free online or in apps like Dropbox means that its content is easily backed up, and its speed and easy-to-use layout makes creating art on an iPad a comfortable process for me. There's a reason in my above note that I said the Apple Pencil was my favorite part: it's easy to use. Its pressure sensitivity allows you to easily activate or turn off tools, and the tip to screen interface is readily adaptable to anything from sketching to painting. The only real downside is the fact that it only works on the Pro, not the iPad Air and mini. The Apple Pencil Tip-to-Screen Interface works seamlessly with tools like the Levels, Curves, and other editing tools, while the toolbox of icons, such as the Eraser, Clone, and the Eraser Leaf, is easy to use. An image editor for the iPad will always be limited (for one, none of the big names ever take advantage of the tablet's screen space to really put the iPad in a powerful position), but Adobe Photoshop offers enough on its own to effectively make a \$10 plastic case-cover buy you a tablet full of potential.

## **Download free Adobe Photoshop 2022Incl Product Key Cracked For Windows [32|64bit] {{ finaL version }} 2022**

What is Adobe Photoshop?

© Adobe Systems, Inc. All rights reserved.

https://www.adobe.com/content/dam/acom/en/devnet/photoshop/photoshop-about.html **Adobe**

### **Creative Cloud**

**What It Does:** When you use Creative Cloud, you get the latest and best version of Photoshop, as well as access to all the powerful features in Photoshop, Lightroom, Adobe XD, and more. You'll always have the latest updates. Your vector layers are the paint – that's what they should be. However, you can also use Adobe Illustrator, which is like Photoshop, but only as a vector painter. Adobe Illustrator CS6 has a similar user interface to that of Photoshop. Tools like the Pencil tool, the Shape tool, the Live Paint Bucket tool and the Crop tool will be familiar to Photoshop users. **What software is needed for graphic design?** Adobe Illustrator is Adobe's illustration and page layout software that combines powerful drawing tools with precise technology for producing stunning results. Adobe Illustrator is widely used by many graphic designers to create designs for creating posters, magazine layouts, logos, and advertisements. Adobe Photoshop is a cross-platform photo editing software, developed by Adobe Systems, for people interested in editing images. This software allows users to edit multiple layers of an image on one canvas for correction or manipulations. It is one of the most popular tools for photo editing, but it's not for people who are interested in learning basic image editing. If you're looking into photography or editing than this is what you want. e3d0a04c9c

## **Download Adobe Photoshop 2022With License Code For PC 64 Bits {{ lAtest versIon }} 2022**

Photoshop is the industry standard when it comes to advanced photo editing. For professional photographers, professionals and hobbyists committed to visual art, the inability to edit a RAW file is a dealbreaker that this software does not accommodate. You can make contact sheets or sweep shots into single images, however, so this article's purpose isn't to bash Photoshop. It's to let you know that this powerful tool has a lot of missing features for those looking to achieve higher-level effects.

#### 10 fun facts about Netflix

Netflix, Hulu, and Amazon Prime Video have been in the game for a much longer period of time. We've seen many people stream and watch movies and tv shows for years, but what we sometimes don't realize is what else all these streaming services have to offer. As of now, Netflix offers only Netflix Original Movies and Netflix Original Comedy Shows in Canada. There was an agreement in place between the two countries to have Netflix offer both services in each nation, but Canada has preferred to keep its Netflix Original Movies and Netflix Original Comedy Shows exclusive to Canadians, but Netflix still offers a service to Canadians who want a larger selection. Most Netflix Original Shows released in the U.S. first before being released in Canada. Netflix Original Imax Films, Amazon Prime Video, and Hulu have their movies or shows available in the U.S. and Canada simultaneous. Adobe Photoshop Lightroom is the best for niche photo editing, sorting, cataloging and sharing. The original Lightroom was a great option for casual photo editing, but the release of Adobe Photoshop Lightroom 6 was a big step into the professional photography world and helped push the new application's features beyond the amateur user base. With broad access to most of the editing features of Lightroom's pro application, casual photographers can still carry-out basic tweaks and fixes to their digital images. For those more serious and time-starved, the full version of Lightroom can be a good option. You'll have access to advanced filters, and some of the edgeenhancing editing features.

background images for photoshop editing free download apps photoshop wedding templates psd free download psd web templates free download for photoshop birthday psd templates photoshop free download pc software download adobe photoshop 7.0 pc software download adobe photoshop photoshop work psd file download photoshop wedding psd file download psd photoshop free download wedding www photoshop express download com

With the release of the Creative Cloud, Adobe Photoshop is no longer a standalone product; rather, it is part of a larger suite of software packages. The Creative Cloud not only allows administrators to manage how users interact with these applications, but also allows administrators to create and manage users from a central location. This CS1 allows admins to set policies with the new Photoshop API and administer users with the Adobe Single Sign-On technology. Adobe Photoshop is a versatile application that allows the user to edit anything. It has a wide range of features to allow us to do anything from retouching an image, to working on a whole project. Adobe Photoshop CC is an advanced version of the software. New and exciting features have been added. These include the ability to work with WiFi printers, a live paint feature, a new and updated Predictive Color

technology and the ability to scan and edit images directly from iCloud. In fact, it not only scans images from your iPhone or iPad, but also lets you edit the pictures and then send them back to your device. More importantly, it also lets you scan and edit the images directly from iCloud. Photoshop Express is a cloud version of the Photoshop, so that you do not need to download the application to your computer. Innovations in Adobe Photoshop have provided the necessary tools and resources to allow the user to get their hands on the photo. With these new tools, the outcome will not only be perfect but user-friendly.

With this book, you will learn how to make your own custom brushes, how to edit masks, and how to build powerful compositions. This book will teach you how to create digital texture, create a new set of tools, and how to use new blending effects. Let's not forget about the photo overlays, as well as the transformation tools, which will help you to get the desired output. The author demonstrates how to create and implement Photoshop Actions, which are customized scripts that you can use again and again. With these, you can build your own library of tools, which will save you significant time when retouching images or creating new work. You will learn how to make innovative layouts and interact with them, even if you are not a designer, since this book will include 100s of easy to use foundations. Whether you want to create an interactive photo gallery, publish your art, shoot video, create 3D designs, this book will tell you all you need to know. There are few basic tools (ex. levels, curves, shadows and highlight) in Photoshop that an average user can utilize – for any graphic designer that has basic design skills they can come up with great ideas with as well. Well, perhaps – they can if they read a book. The more advanced ones need a reasonably strong understanding of courses and qualifications. Without that – how can one know when it is the right choice to use Photoshop. There is a magnum of filters for you to play with them. Basically, a filter is an additional layer to your image and you can apply filters to any layers. It is like an extra layer. You can create smooth functionals for seamless changes.

<https://zeno.fm/radio/temtem-keygen> <https://zeno.fm/radio/sql-plus-free-download-for-windows-7-32-bit> <https://zeno.fm/radio/crack-no-cd-de-age-of-pirates-2-city-of-abandoned-ships> <https://zeno.fm/radio/batman-arkham-origins-steam-api-dll-crack-downloadl> <https://zeno.fm/radio/freier-fall-2013-torrent-download> <https://zeno.fm/radio/cod-activare-saga-c> <https://zeno.fm/radio/liccon-work-planner-free-software-33> <https://zeno.fm/radio/mustafa-game-free-download-for-pc-full-version-windows-xp> <https://zeno.fm/radio/linkesoft-songbook-windows-keygen-torrent> <https://zeno.fm/radio/keygen-autocad-civil-3d-2012-32-bits> <https://zeno.fm/radio/tulipanes-en-diciembre-pdf-descargar-91> <https://zeno.fm/radio/pcsx2-you-need-to-update-some-directx-libraries> <https://zeno.fm/radio/istripper-v1-382-virtual-strip-club-serial-key-keygen>

Adobe Photoshop is an amazing tool to enhance, modify and manipulate the image but it can be an expensive tool. So, if we can save the images offline or save the images online, so that our favorite images can be saved and can be seen at any time or in any place then we can save our photos to our phone too. But the question is that how we can save the images online? If you are looking for this answer then you must read this post. Here we are talking about the Google Drive. So, let's get started on that. You can now work with any content on any device. Create, edit, and instantly share your photo and graphic content on any device or platform. Using the Adobe Creative Cloud, you can

work on image and graphic content from anywhere. It's a complete cloud-based, all-in-one toolkit for creative professionals. The most popular tool for designing websites is probably not Adobe Captivate. It's not a matter of who's better or who's worse. It's simply that Captivate is not designed to help you design a website. That doesn't mean it's a bad tool, however. This book will help you get the most out of your Captivate, and you'll be able to take it from there and evolve it into something priceless. Photoshop design is a series of tutorials created by Richard Safford, written for the purposes of teaching people how to use Photoshop. It was produced from a single set of images using a single working set of Photoshop tools. There are now some other Photoshop design tutorials available that cover all different aspects of Photoshop, and are possible to download free from the web, but these are not as well-known as the original.

Photoshop is an all-in-one photo editing application that caters to both color and black and white applications. It is an integrated collection of plug-ins pre-installed in Photoshop. A good intuitive and easy-to-use user interface, etc., are some of the major reasons behind the usage of personal photos. If you also need an attractive website for your business or most timeless images, Photoshop is the best option to avail. Live Mask technique : Live mask allows you to see how your edited image appears on a layered image. If the layer is hiding content from an image, the mask will appear over the area of coverage. In other words, you can see without interpreting what's happening on the photo. This enable you to correct it immediately without re-saving your work. Rotate Camera : Rotate camera lets you rotate the active view, to the original position. So, if you find the photo seems to be tilted, you can play with the picture captured. This provides easier editing for the people who want to release it in the original position. Lighting Effects : Photoshop has a tendency to lighten areas that are made lighter in the original photo. If your lighting is odd and lacks detail, this may result in the appearance of artifacts. It's a popular tool in bringing out details and recovering tone and texture when doing lighting effects. Crop Edge : The Crop Edge tool lets you select areas outside of your selection. Depending on the color, the tool will have different possibilities for getting the edges and corners. If you are not able to find the rare corners and edges, this tool can help you.